MACO Reporting User Guide

Last Updated: March 2, 2022

Background.

 Municipal Animal Control Officers are required to report animal incidences to the Department of Agriculture / Animal Control Office by 10<sup>th</sup> of month for each town in the State of Connecticut stated in Sec. 22-334 below.

In the past, a paper report for each town was mailed to the Department of Agriculture.

As of 3/01/2022 MACO information will be reported through the eLicense system and paper reports will no longer be accepted. This user guide will give you step by step instructions on how to report monthly animal incidences using eLicense.

You must be an active ACO for the town you will be reporting. The town/ region should be listed on your ACO credential. Also any active ACO can report for a town they are appointed to serve, so it is up to each region/town to ensure a report is submitted only once for each town monthly.

Sec. 22-334. Municipal animal control officer's fees. On or before the tenth day of each month, each municipal animal control officer shall present to the chief administrative officer of the town a sworn statement of the services rendered by the municipal animal control officer in the performance of official duties during the previous month. The commissioner shall provide the forms for such statements and a copy of each such statement shall be forwarded to the commissioner by the chief administrative officer promptly upon receipt. Upon presentation of such statement, each municipal animal control officer, other than an officer employed on a salary basis, shall be paid by such city or town from the dog fund account (1) five dollars for each dog returned to its owner or sold as a pet and four dollars for each dog captured, impounded and killed, or otherwise disposed of as provided in this chapter, (2) such expenses as the appointing authority may approve and (3) such other remuneration as the officers having jurisdiction thereof direct. Each municipal animal control officer employed on a salary basis shall be paid, in addition to a regular salary, a bonus of one dollar for each dog returned to its owner or sold as a pet. Each municipal animal control officer shall pay to the town treasurer or other fiscal officer for deposit in the dog fund account all moneys received by the officer in the performance of official duties. Each regional animal control officer shall pay to the commissioner for deposit with the State Treasurer all such moneys received by the officer. Such moneys shall be deposited in the dog fund account and credited to the town from which it was collected for purposes of payment of the amount due under subsection (b) of section 22-331a.

Let's begin.

You can access eLicense by logging on to [www.elicense.ct.gov](http://www.elicense.ct.gov/) using a computer browser like Chrome and using your ACO ID and Password.

Do not create a new ID and Password. This reporting function is only available through your ACO credential.

Click on the Log In button after you have entered your ID and Password.

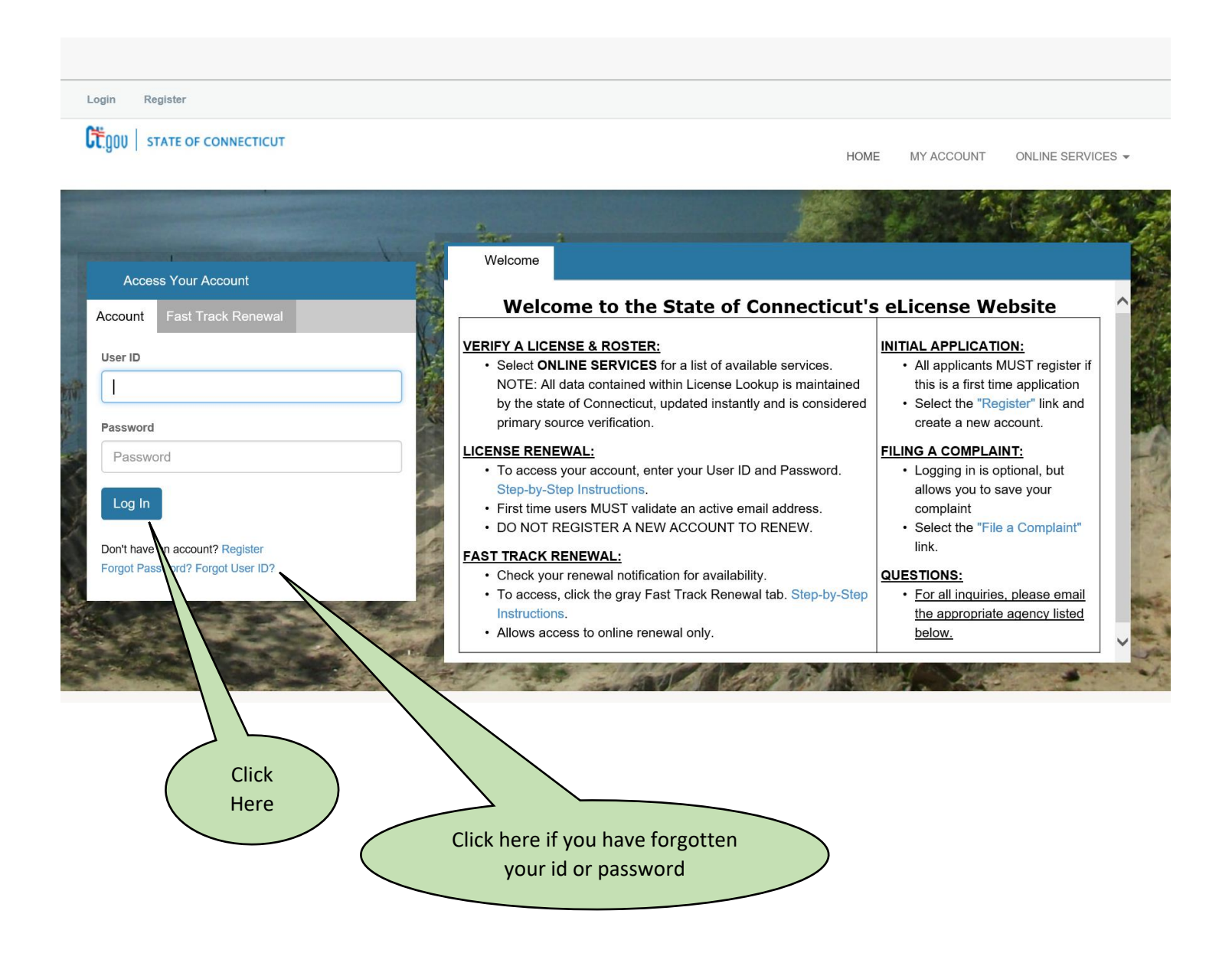

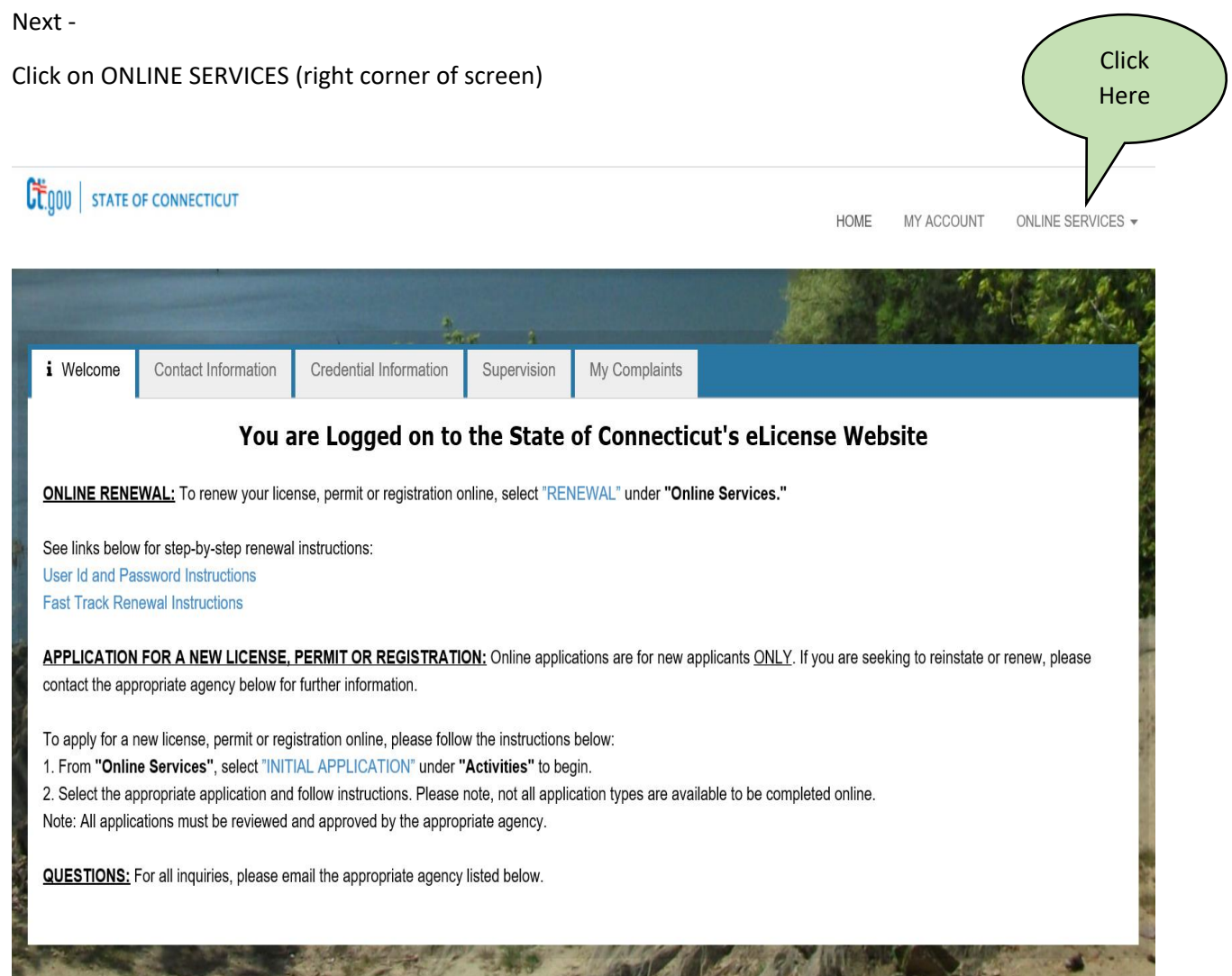

This screen is used to get you to the MACO reporting application. Click on Address and General Maintenance.

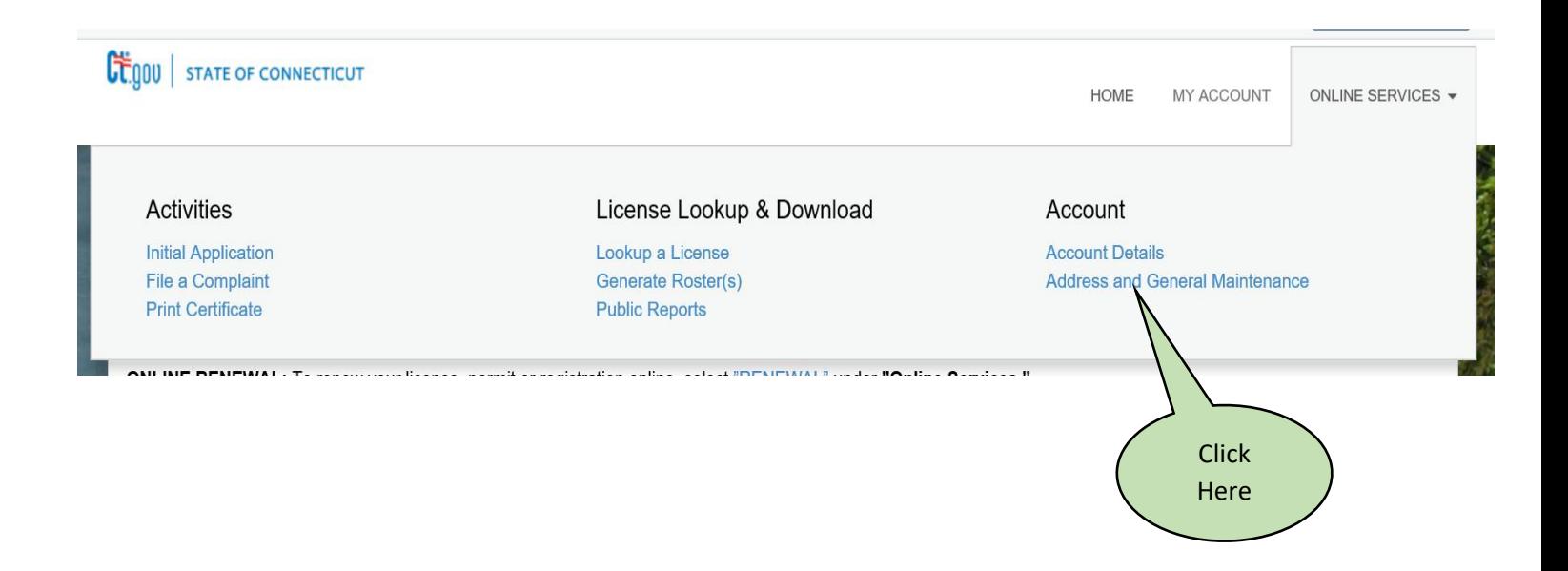

This screen will allow you to start up the MACO application. Click on the Start with your active ACO Credential / License. If more than one License is listed, only select your active ACO credential / license.

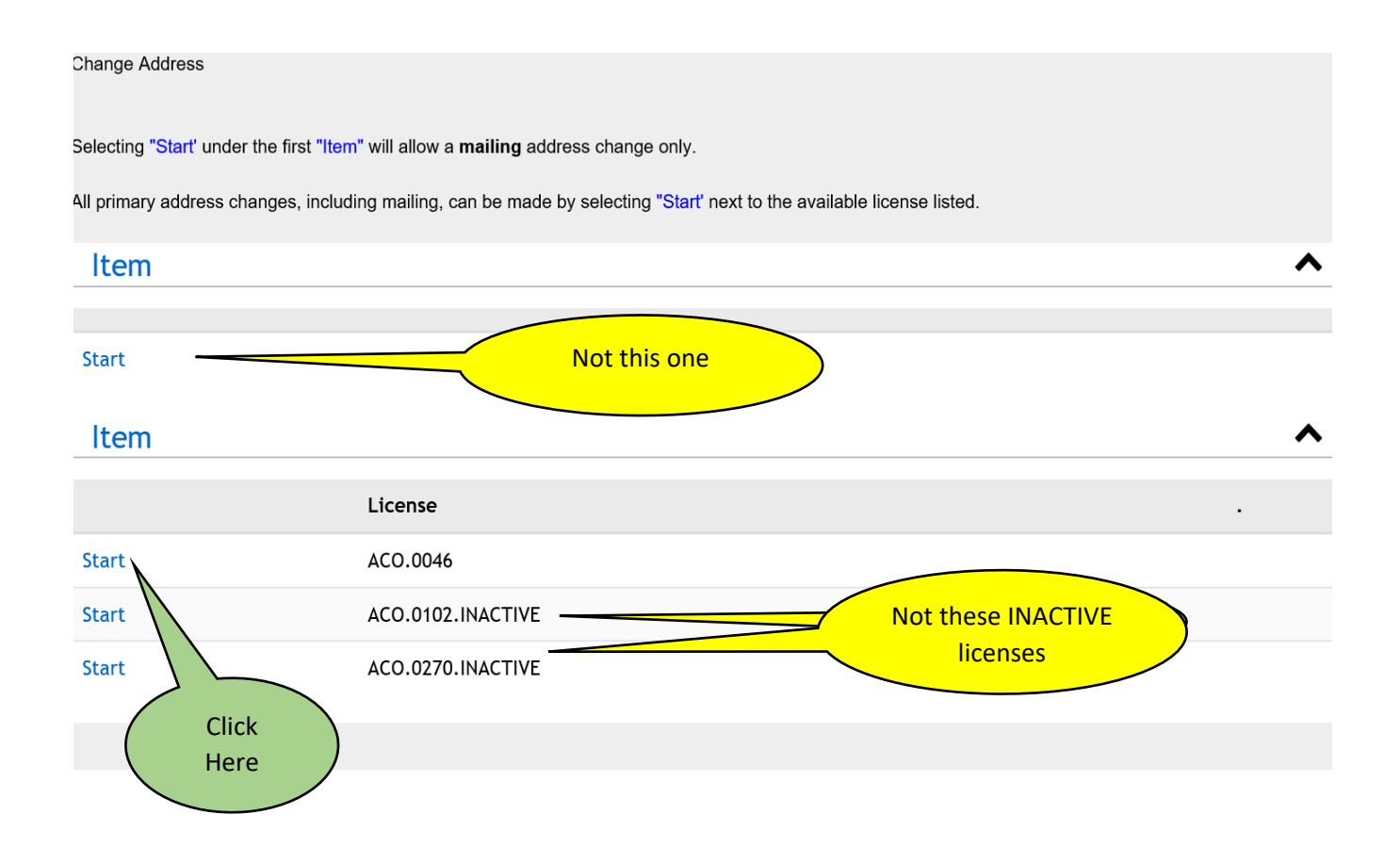

You have successfully opened the MACO application when you see this screen---

After reading this message on the screen, click on the Next button at the bottom of this screen to continue.

## MACO - Before You Begin

Welcome to the MACO Reporting Application.

Background. Municipal Animal Control Officers are required to report animal incidences to the Department of Agriculture / Animal Control Office by 10th of month for each town in the State of Connecticut stated in Sec. 22-334 below. In the past, a paper report for each town was mailed to the Department of Agriculture. As of 3/01/2022 MACO information will be reported through the eLicense system and paper reports will no longer be accepted. This user guide will give you step by step instructions on how to report monthly animal incidences using eLicense. You must be an active ACO for the town you will be reporting. The town/ region should be listed on your ACO credential. Also any active ACO can report for a town they are appointed to serve, so it is up to each region/town to ensure a report is submitted only once for each town monthly.

You can only report on towns that appear on your ACO credential.

Also you must click on the "Finish" button at the bottom of the Review page to submit your report. Click on the Next button at the bottom of the screen to continue.

Sec. 22-334. Municipal animal control officer's fees. On or before the tenth day of each month, each municipal animal control officer shall present to the chief administrative officer of the town a sworn statement of the services rendered by the municipal animal control officer in the performance of official duties during the previous month. The commissioner shall provide the forms for such statements and a copy of each such statement shall be forwarded to the commissioner by the chief administrative officer promptly upon receipt. Upon presentation of such statement, each municipal animal control officer, other than an officer employed on a salary basis, shall be paid by such city or town from the dog fund account (1) five dollars for each dog returned to its owner or sold as a pet and four dollars for each dog captured, impounded and killed, or otherwise disposed of as provided in this chapter, (2) such expenses as the appointing authority may approve and (3) such other remuneration as the officers having jurisdiction thereof direct. Each municipal animal control officer employed on a salary basis shall be paid, in addition to a regular salary, a bonus of one dollar for each dog returned to its owner or sold as a pet. Each municipal animal control officer shall pay to the town treasurer or other fiscal officer for deposit in the dog fund account all moneys received by the officer in the performance of official duties. Each regional animal control officer shall pay to the commissioner for deposit with the State Treasurer all such moneys received by the officer. Such moneys shall be deposited in the dog fund account and credited to the town from which it was collected for purposes of payment of the amount due under subsection (b) of section 22-331a.

Previous Next **Close and Save** 

You can only select towns / regions that are listed on your active ACO credential / license. Use the down arrow for a list of the towns or regions that you support.

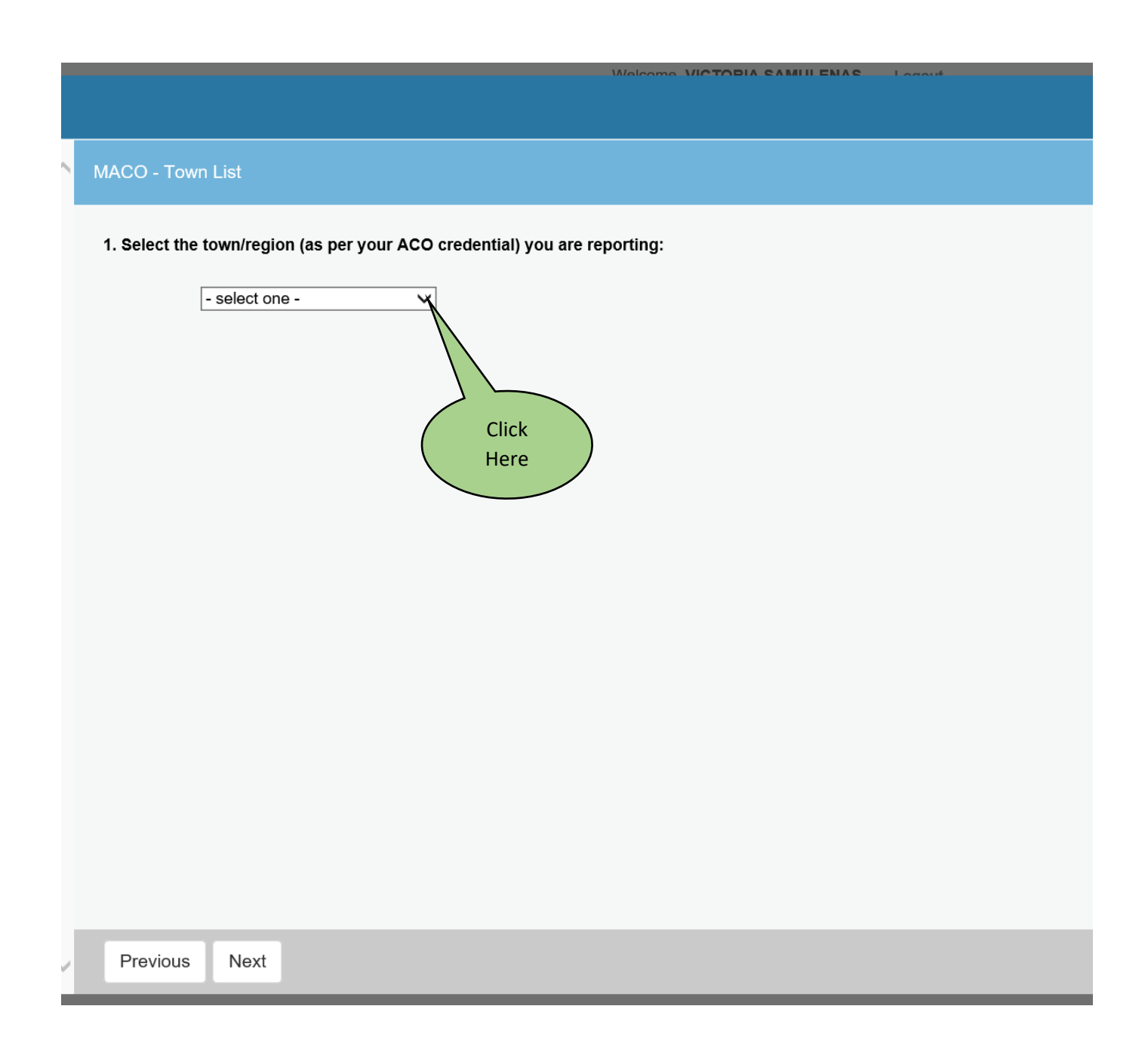

Select a town or region from the list. Click on Next button at the bottom of the screen to proceed.

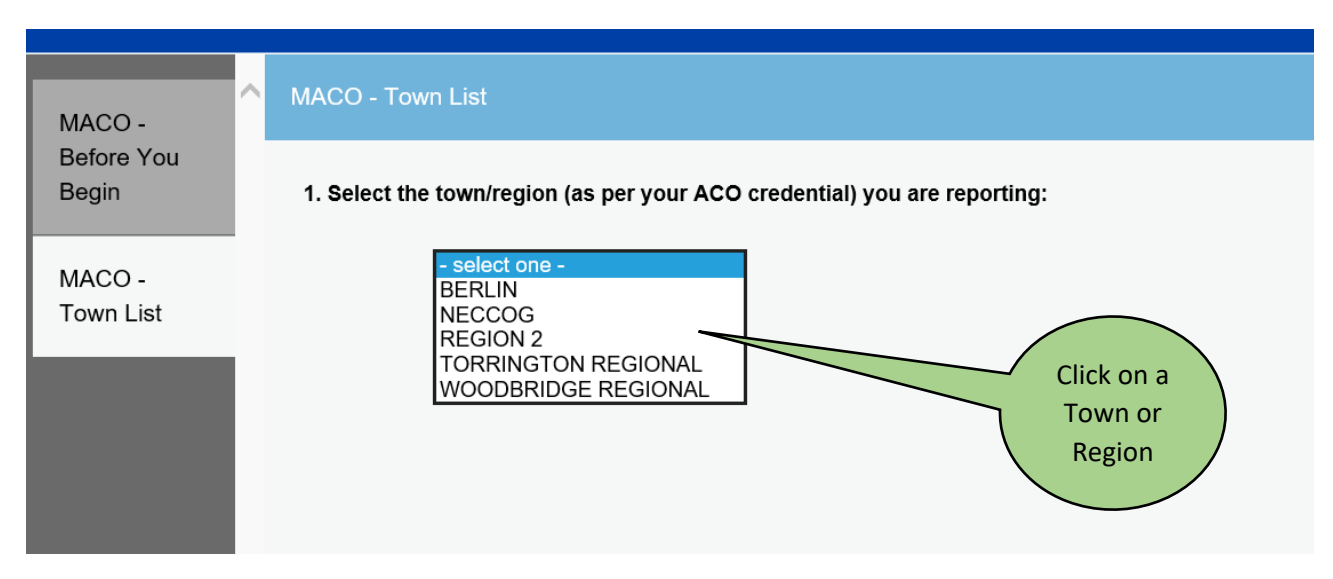

Click on the Next button at the button of the screen to continue….

The next screen(s) will allow you to select a town from the regions list.

This is list of towns for the NECCOG Region. There are town lists for Milford Region, Region 2, Torrington Regional and Woodbridge Regional. Select the town you are reporting for and Click the "next" button at the bottom of the screen.

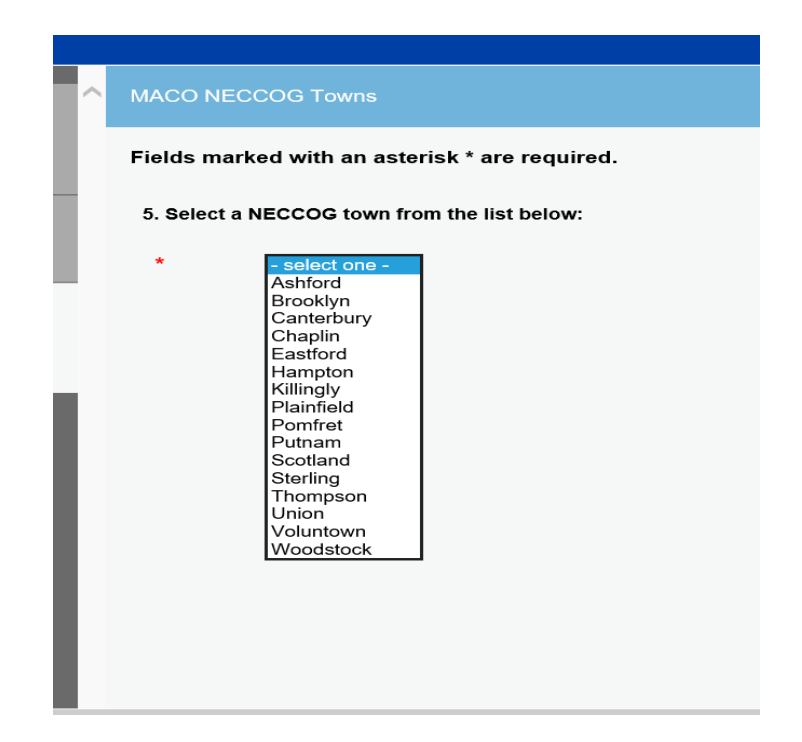

Here is the screen to record the animal incidences for the town you selected.

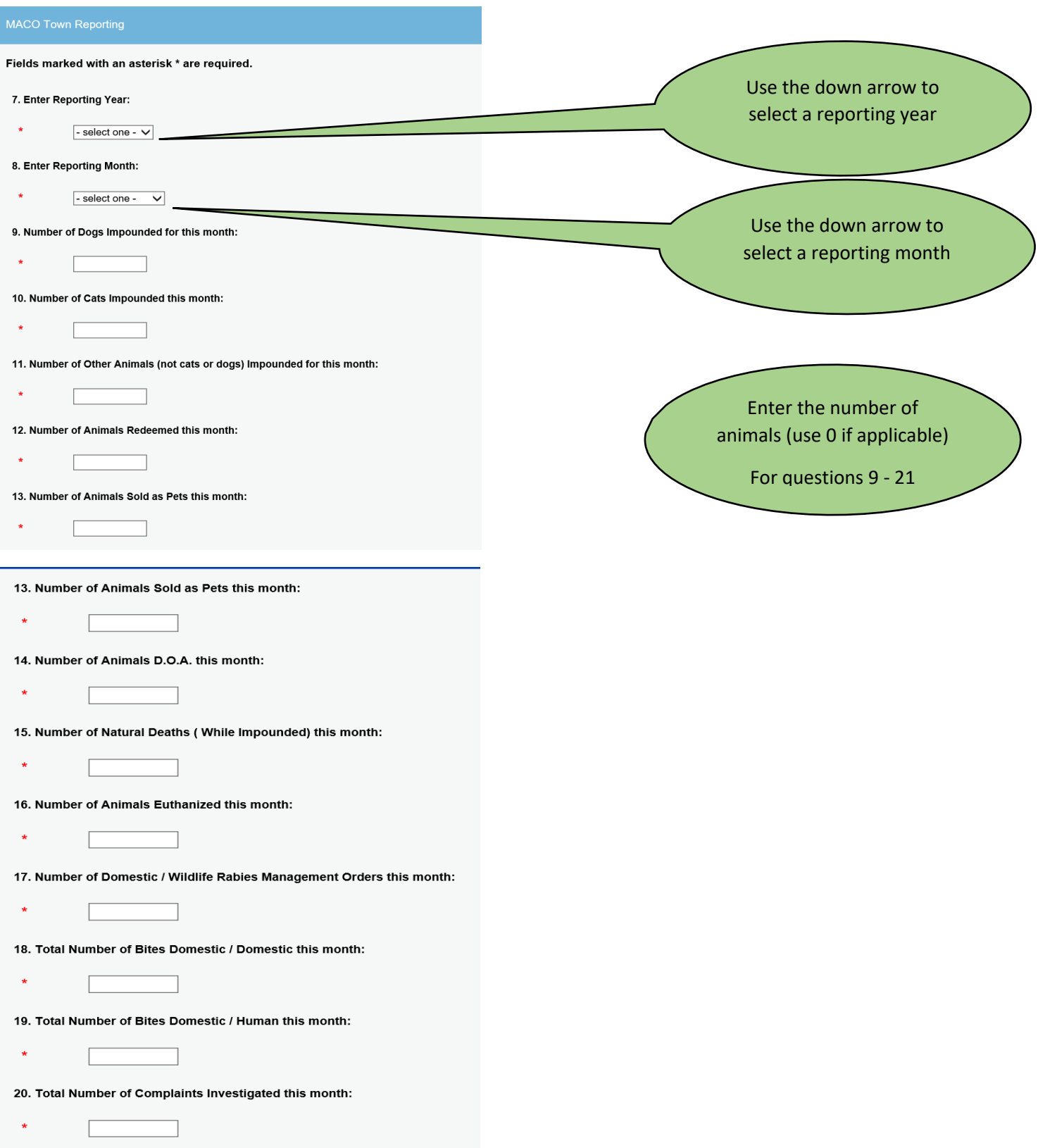

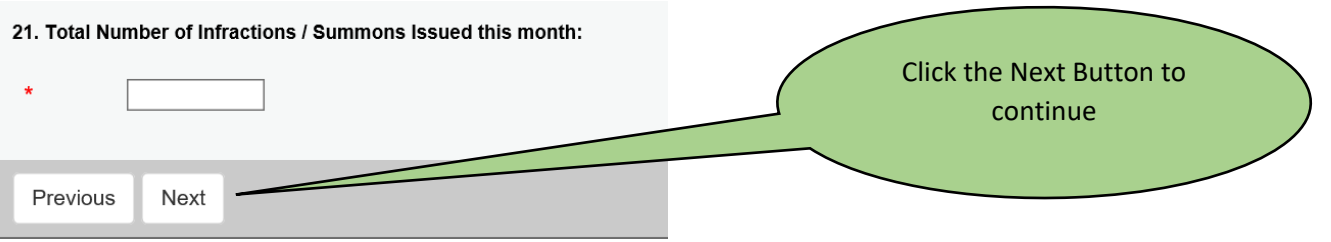

You are almost done ---

Enter your name, title and telephone number.

Use the next button at bottom of screen to continue.

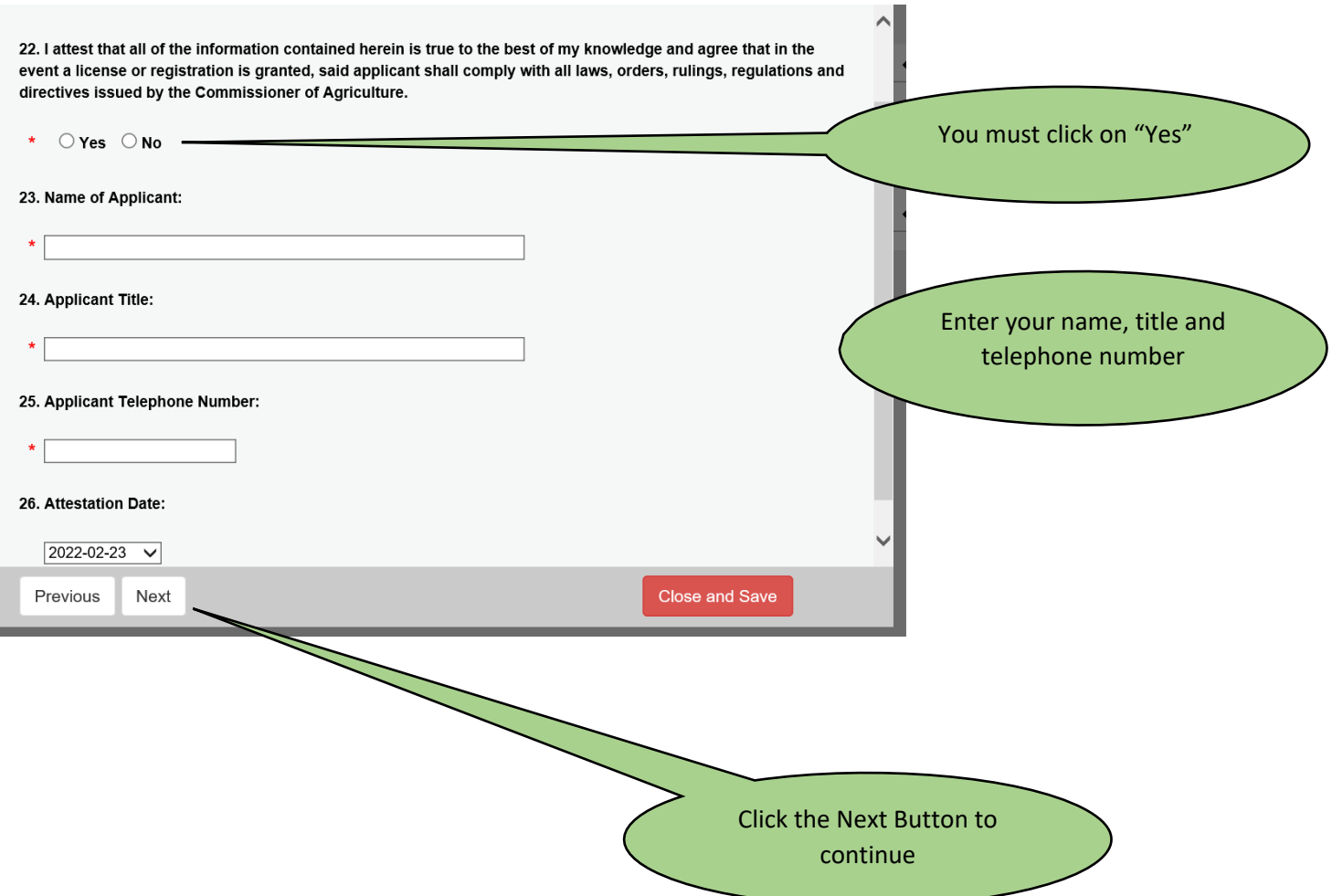

The Review screen allows you to look at your information before you commit the report. You must click the Finish button at the bottom of this screen to submit your monthly report for this town.

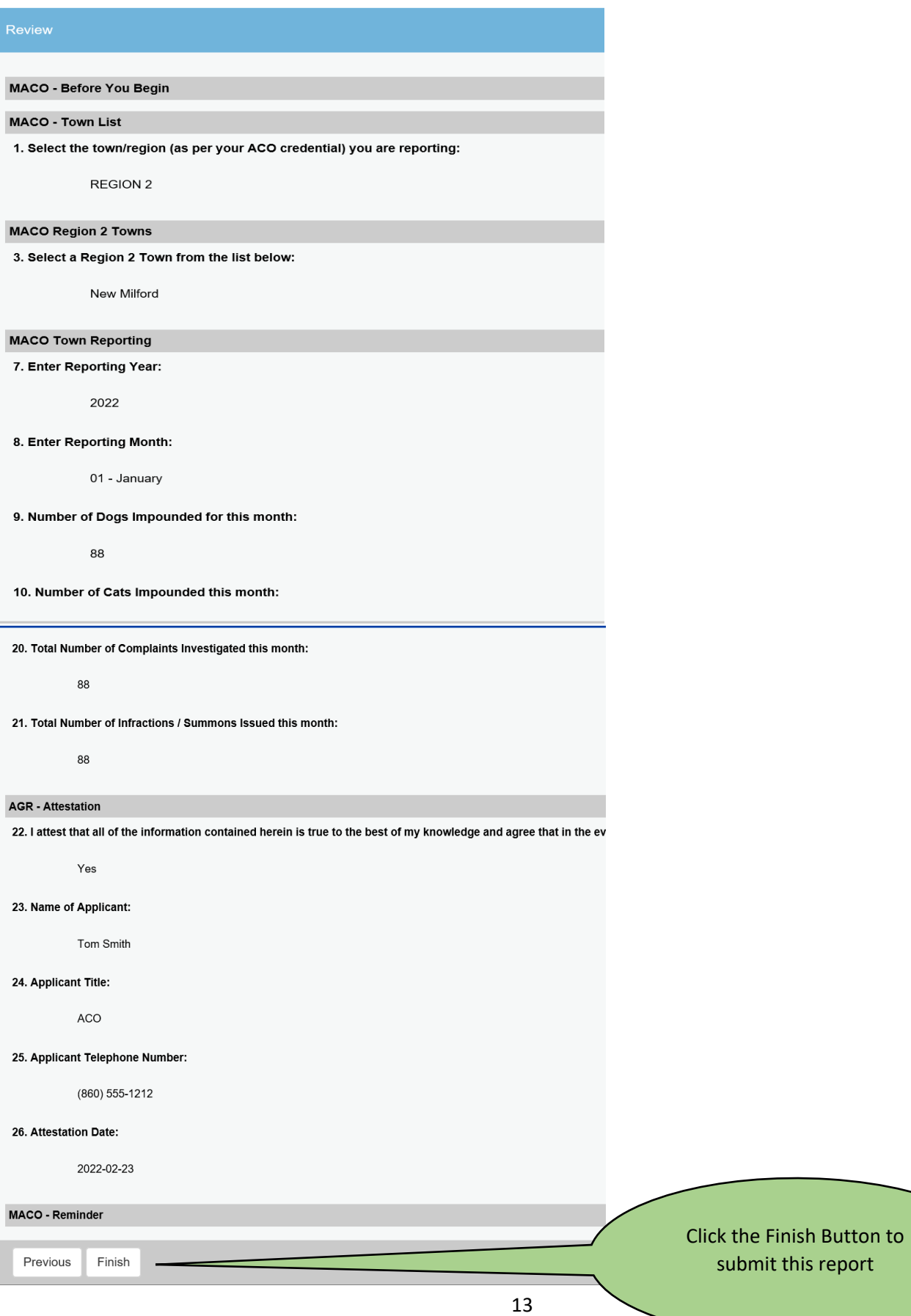

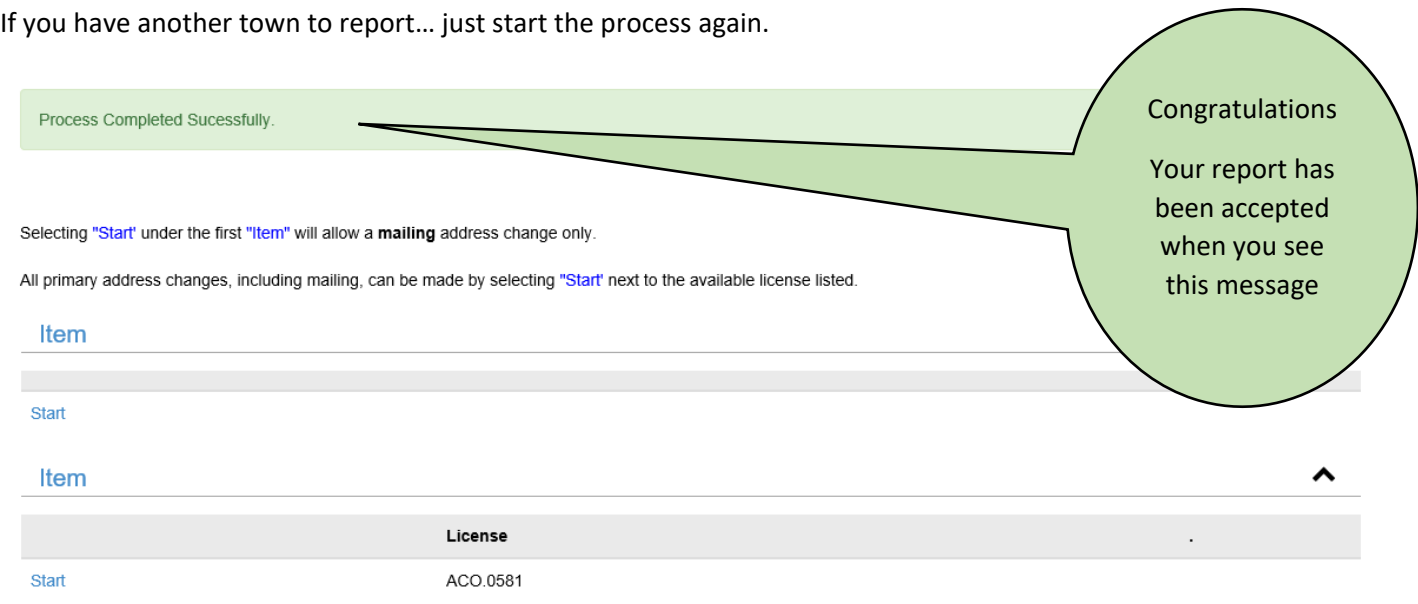

All questions or issues should be sent to the [agr.animalcontrol@ct.gov](mailto:agr.animalcontrol@ct.gov) email or call 860-713-2506 for further assistance.